## **Relatório Anual 2020**

RELATÓRIO ANUAL 2020

## RELATÓRIO ANI  $\langle \nabla \rangle$

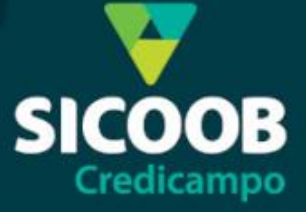